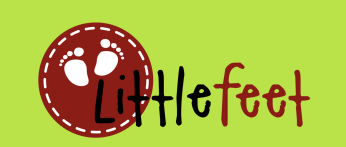

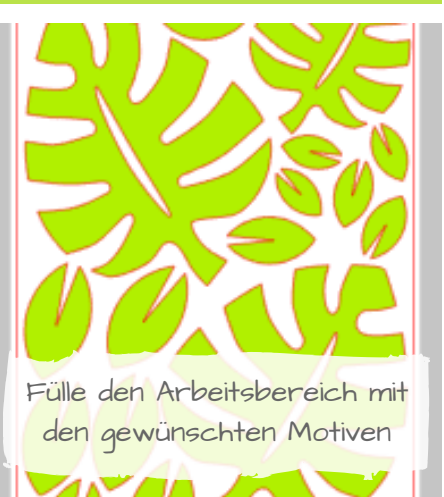

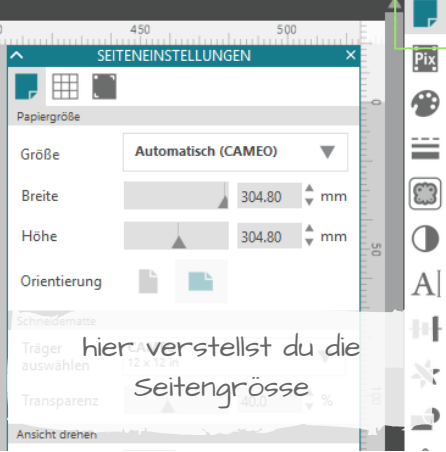

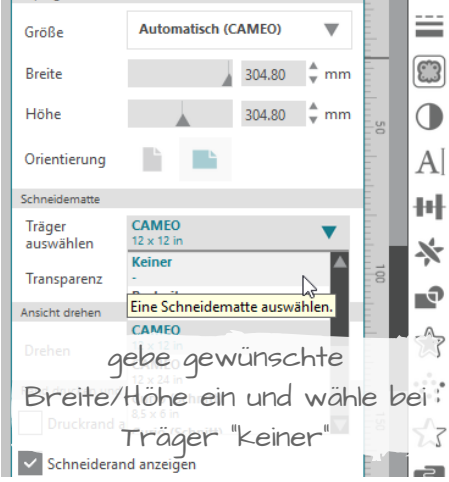

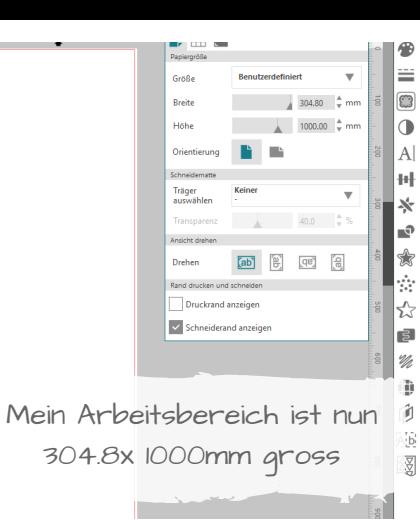

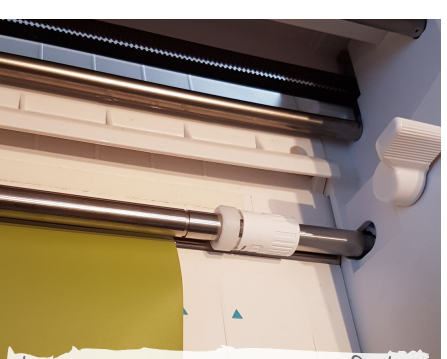

die rechte Rolle muss auf der Folie laufen, deshalb die Rolle nach links verschieben

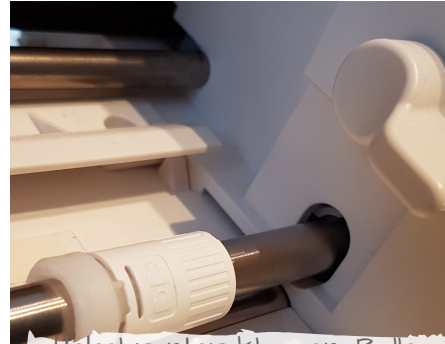

Hebel runter klappen, Rolle entsichern, nach links in die nächste Rille schieben, sichern

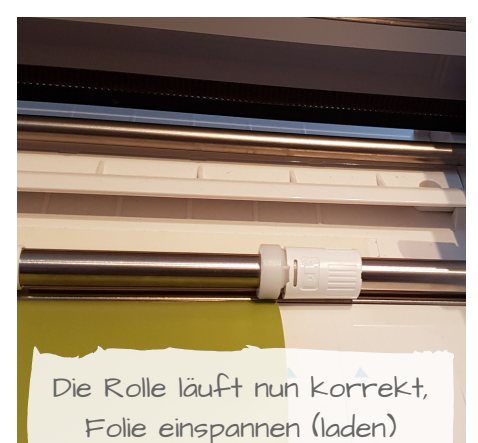

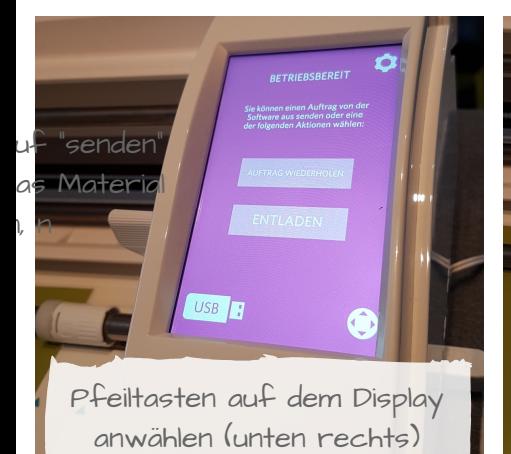

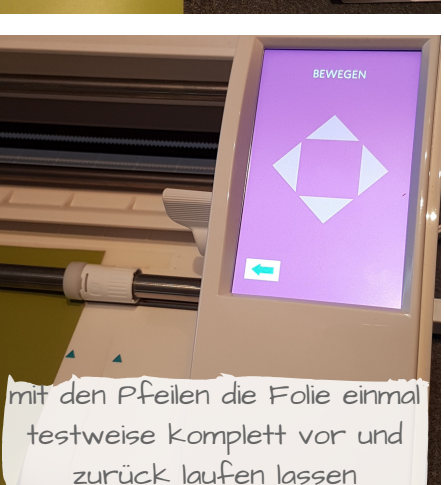

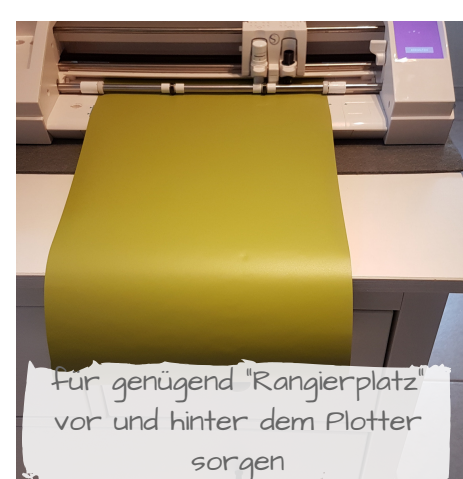

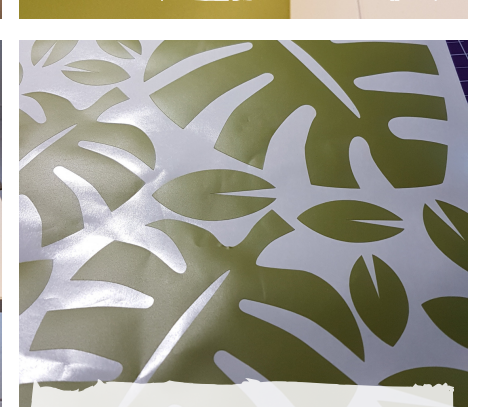

Folie schneiden & entgittern